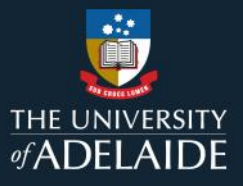

# **Course Review Reporting Tool FAQs**

This document provides an overview of frequently asked questions relating to the Course Review Reporting Tool. If your question isn't listed here, please contact Education Quality for assistance.

#### **Contents**

<span id="page-0-0"></span>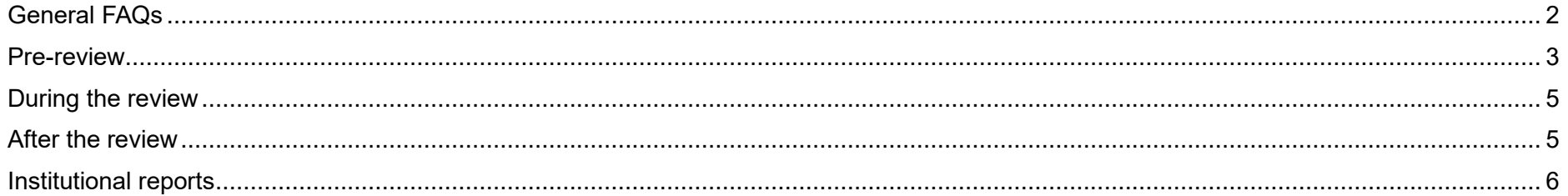

### General FAQs

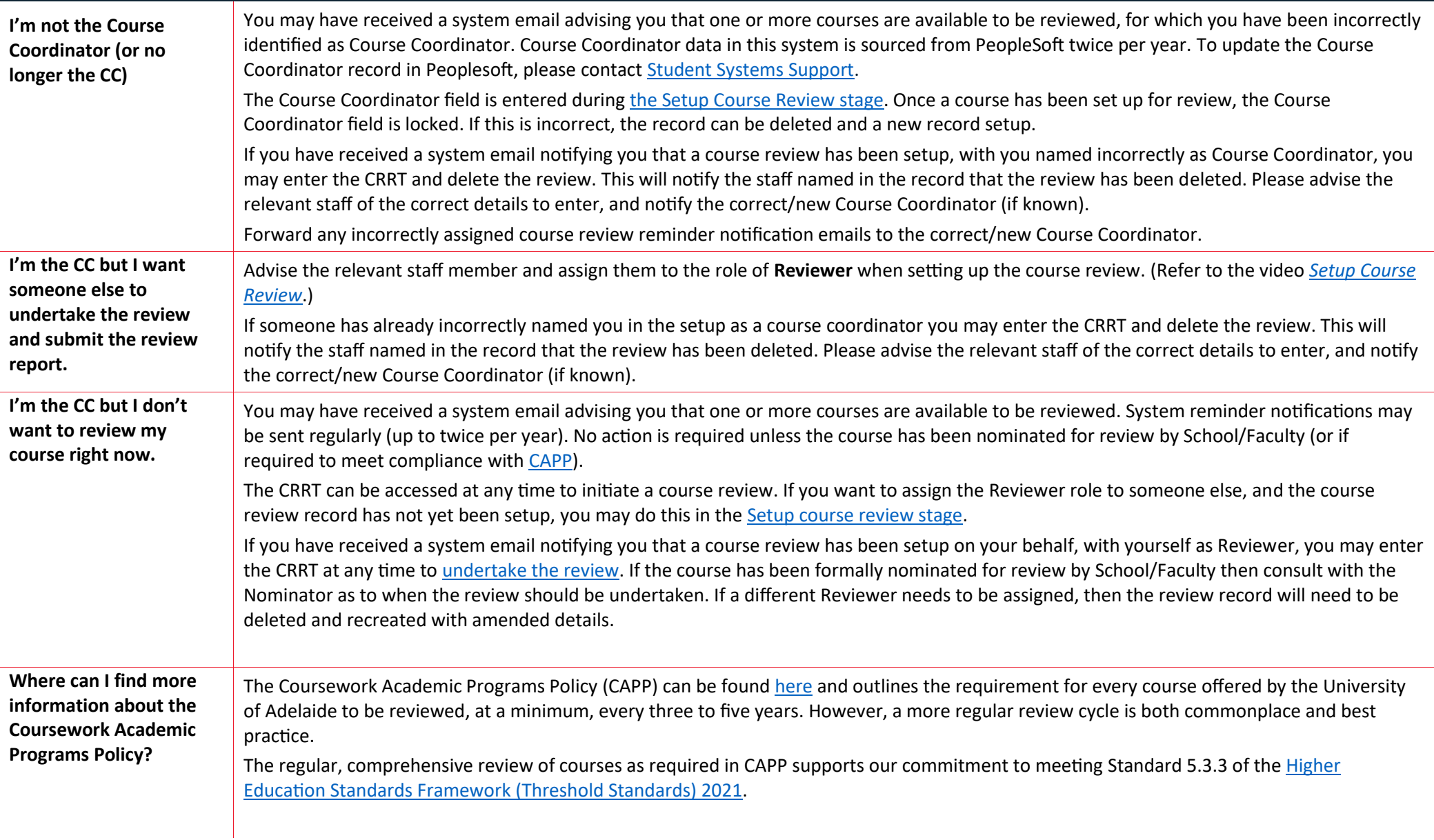

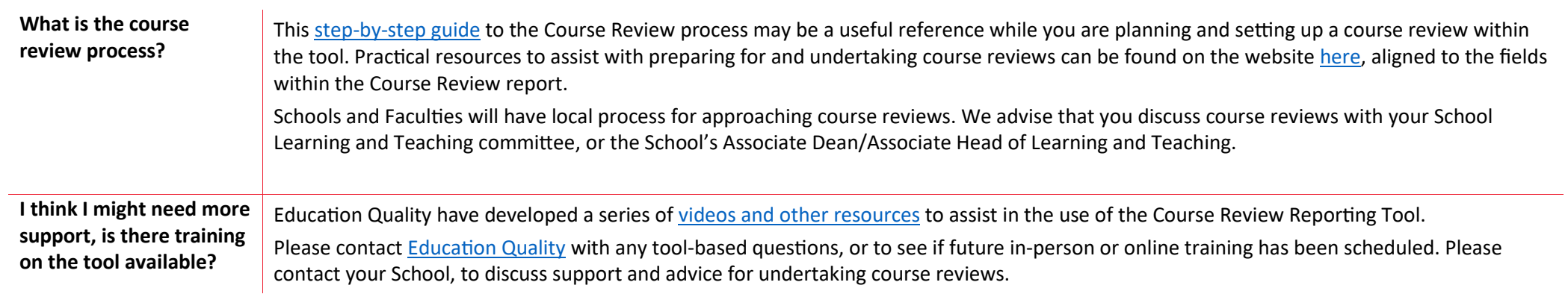

#### <span id="page-2-0"></span>Pre-review

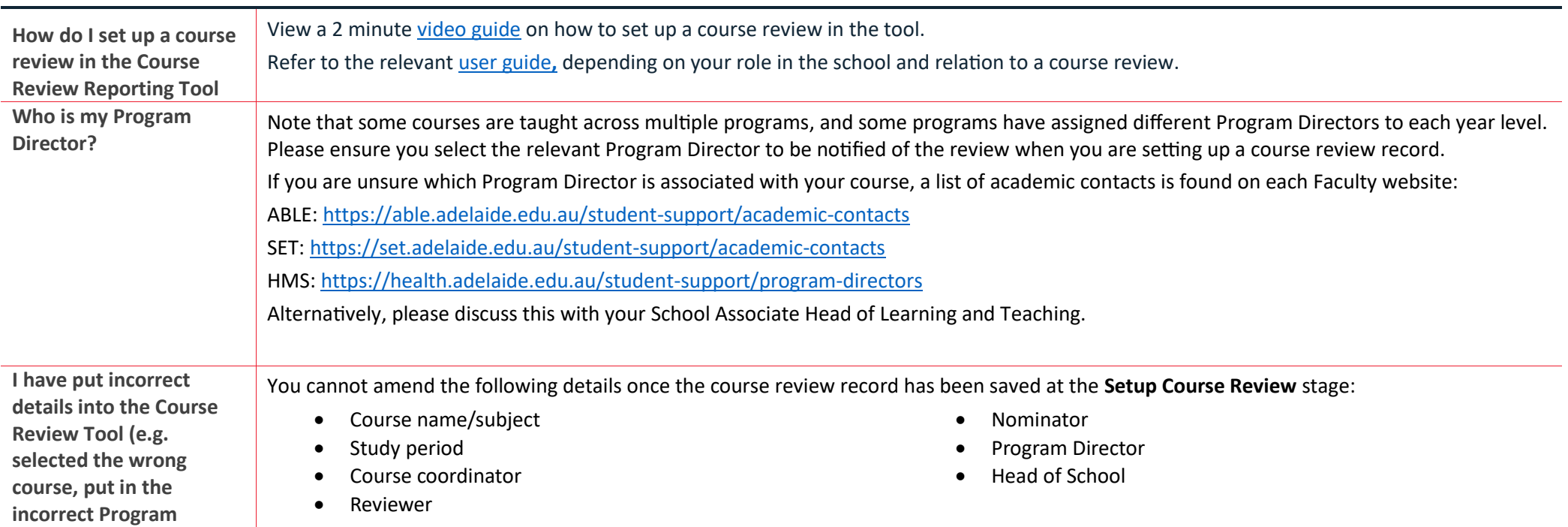

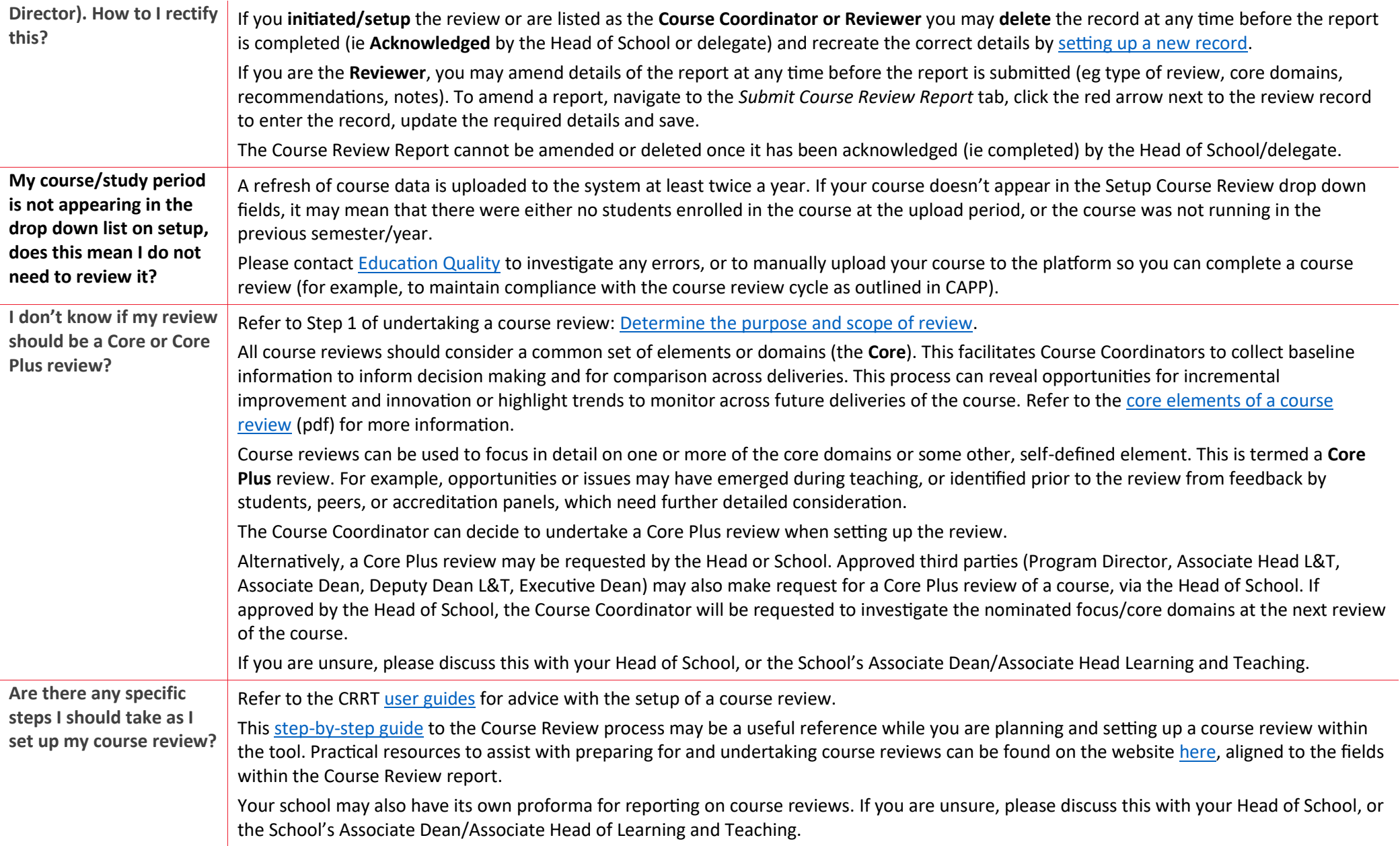

## <span id="page-4-0"></span>During the review

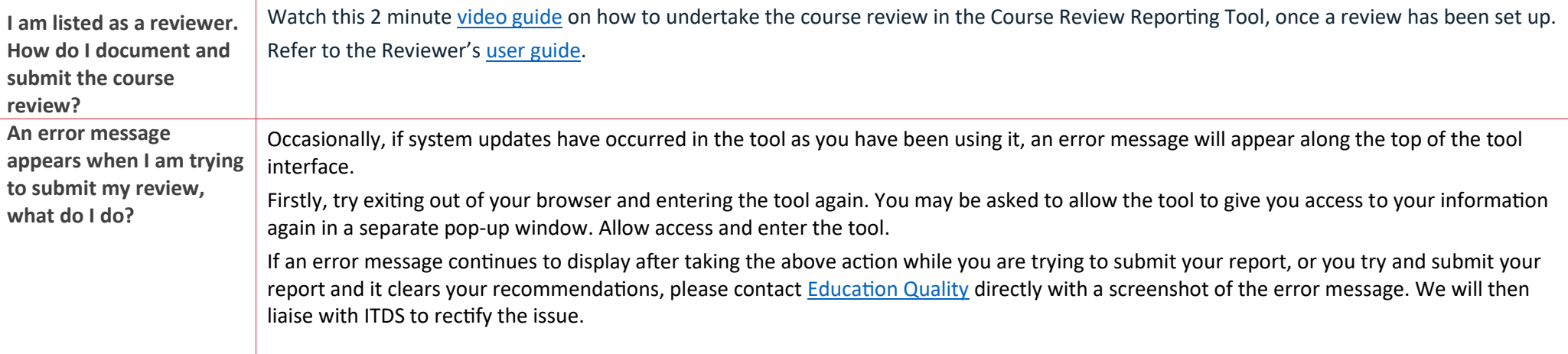

## <span id="page-4-1"></span>After the review

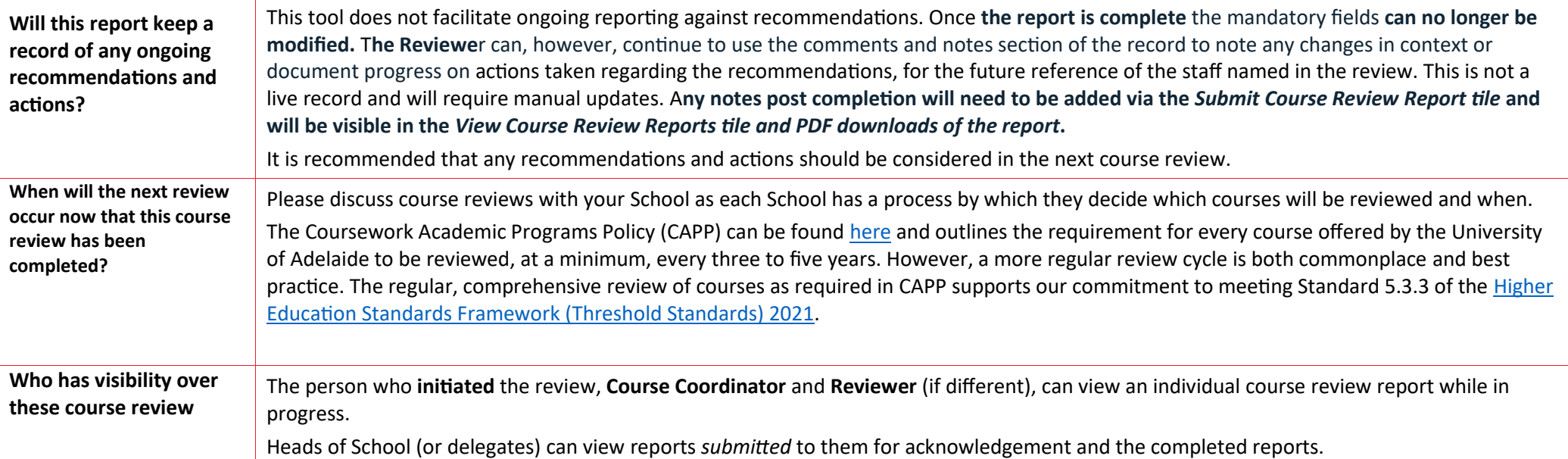

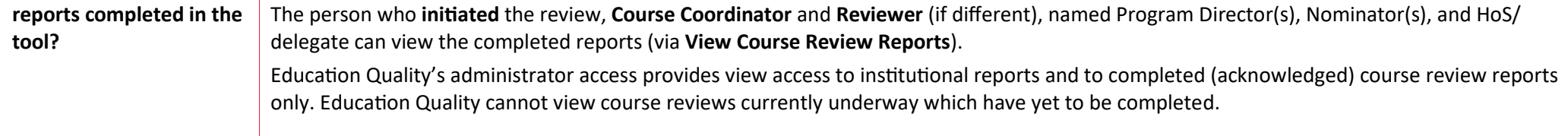

## <span id="page-5-0"></span>Institutional Reports

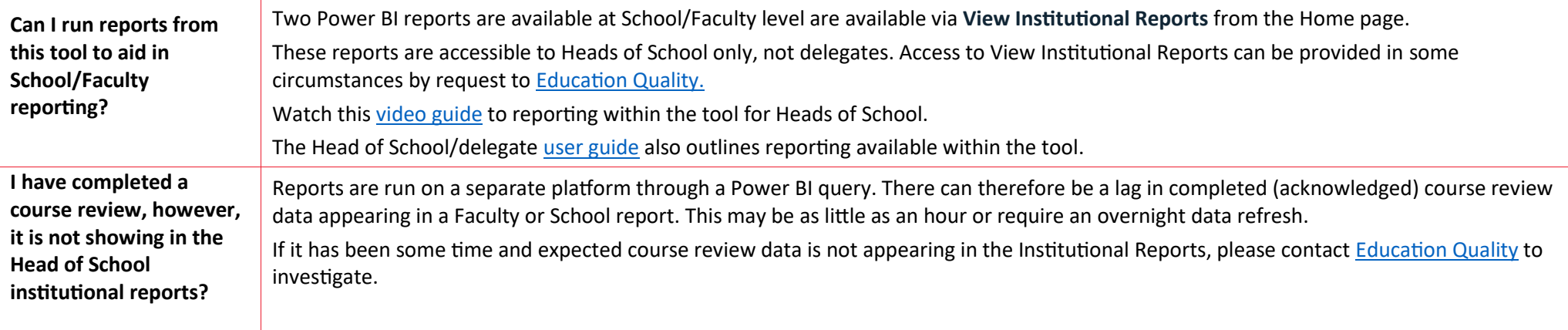